# **ANCHORBOTTOM**

# Applies to

All controls.

# **Description**

Returns or sets the controls bottom anchor status. If true the control is bottom anchored to the form. If false, the control is not bottom anchored to the form.

#### Usage

anchorState = **Get\_Property** (objectname, **"ANCHORBOTTOM"** )

existingState = **Set\_Property** (objectname, **"ANCHORBOTTOM"**, status)

# Remarks

Values passed in Set\_Property():

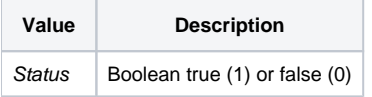

#### Returns

Values returned by Get\_Property and Set\_Property

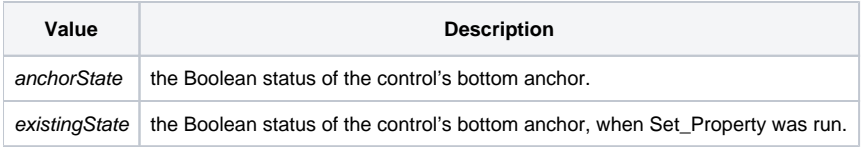

# See Also

#### [ANCHORRIGHT property](https://wiki.srpcs.com/display/Properties/ANCHORRIGHT)

#### Example

```
Declare function Get_Property, Set_Property
* retrieve the ANCHORBOTTOM property of the COMMENTS control and if true set to false and vice versa.
anchorState = Get_Property(@window:'.COMMENTS','ANCHORBOTTOM')
if anchorState then
    newState = 0
end else
    newState = 1
end
existingState = Set_Property(@window:'.COMMENTS','ANCHORBOTTOM', newState)
```